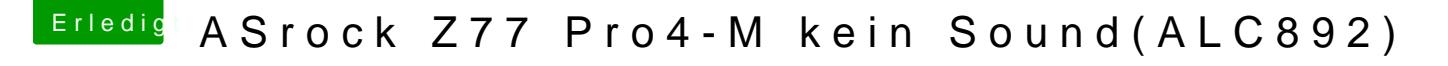

Beitrag von kuckkuck vom 2. November 2017, 00:06

[Zitat von HackinTo](https://www.hackintosh-forum.de/index.php/Thread/34424-ASrock-Z77-Pro4-M-kein-Sound-ALC892/?postID=366059#post366059)theTosh

Luvher starte einfach ein paar mal bis er zum desktop kommt.

Wir sehen uns dann übermorgen

Ne mal ehrlich, kommt mal bitte etwas runter hier alle